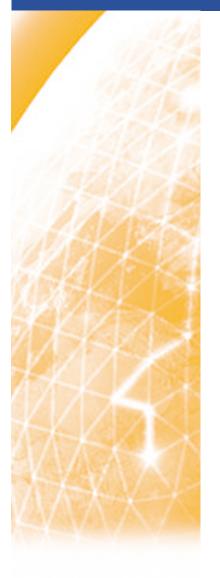

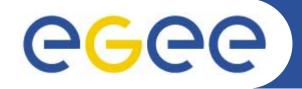

#### Enabling Grids for E-sciencE

### **Job Workflow**

Emidio Giorgio INFN NA4 Generic Applications Meeting 10 January 2006

www.eu-egee.org

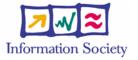

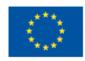

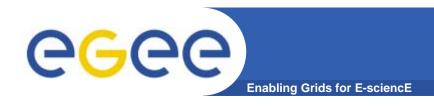

- Job workflow overview
- Features available with WM proxy
- Examples
  - DAG job
  - Job collection
  - Parametric jobs

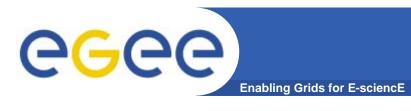

- DAG job is a set of jobs where the input, output, or execution of one or more jobs depends on one or more other ones
- Dependencies are represented through Directed Acyclic Graphs, where the nodes are graphs, and the edges identify the dependencies

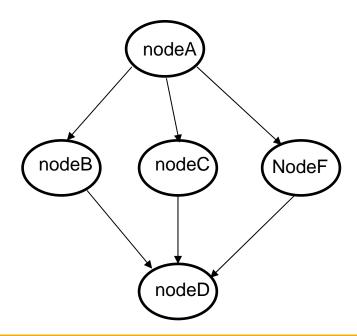

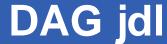

**Enabling Grids for E-sciencE** 

```
type = "dag";
max nodes running = 4;
nodes = [
  nodeA =
    file ="nodes/nodeA.jdl" ;
  ];
  nodeB =
    file ="nodes/nodeB.jdl"
  1;
  nodeC =
    file ="nodes/nodeC.jdl" ;
  1;
  nodeF =
    file ="nodes/nodeF.jdl";
  ];
 dependencies =
     nodeA, nodeB},
     nodeA, nodeC},{nodeA, nodeF},
      {nodeB, nodeC, nodeF}, nodeD}
];
```

Node description could be done also here, instead of using separate file

### **WMProxy: submission & monitoring**

In order to submit job with WMProxy, it's mandatatory credentials delegation

```
glite-wms-job-delegate-proxy -d del ID 01
```

The submission/monitoring commands are slightly different, but the most of the "old" options are supported

```
glite-wms-job-submit -d del ID 01 collection.jdl
glite-wms-job-output \
https://glite-rb.ct.infn.it:9000/LHIIGaCVdl70lm
sz0jpI g
```

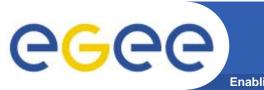

#### **Job Collection**

**Enabling Grids for E-sciencE** 

- Job collection is a set of independent jobs that user wants to submit and monitor as a single request
- Jobs of a collection are submitted as DAG nodes, without dependencies
- JDL is a list of classad, which describes the subjobs

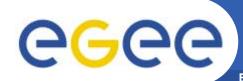

### Job collection examples

**Enabling Grids for E-sciencE** 

```
Type = "collection";
InputSandbox = {"start hostname.sh"};
RetryCount = 0;
nodes={ [
       Executable = "/bin/sh";
       StdOutput = "host.out";
       StdError = "host.err";
       InputSandbox = root.InputSandbox;
       OutputSandbox = {"host.err", "host.out"};
 OutputSandboxURI={ "gsiftp://glite-rb.ct.infn.it:2811/tmp/host.out",
  "host.err"};
       Arguments = "start hostname.sh";
  ],[
       Executable = "/bin/sh";
       StdOutput = "test.out";
       StdError = "test.err";
InputSandbox={"starter.sh", "gsiftp://glite-
  rb.ct.infn.it:2811/tmp/t01.txt"};
       OutputSandbox = {"test.err", "test.out"};
       Arguments = "starter.sh";
   ],[
     file = "hostname.jdl";
  ] };
```

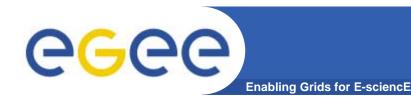

#### Parametric Job

- A parametric job is a job where one or more of its attributes are parametrized
- Value of attributes vary according to parameter

```
JobType = "Parametric";
Executable = "/bin/echo";
Arguments = "PARAM";
#InputSandbox = "input_PARAM_.txt";
StdOutput = "myoutput_PARAM_.txt";
StdError = "myerror_PARAM_.txt";
Parameters = 2500;
ParameterStep = 100;
ParameterStart = 1000;
OutputSandbox =
{"myoutput_PARAM_.txt"};
```

 Job monitoring / managing is always done through an unique jobID, as if the job was single (see submission of collection

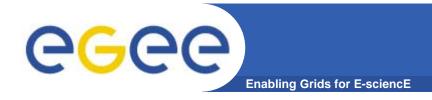

## Parametric job / 2

- Parameter can be also a list of string
- InputSandbox (if present) has to be coherent with parameters

```
[ui-test] /home/giorgio/param > cat param2.jdl
     JobType = "Parametric";
     Executable = "/bin/cat";
      Arguments = "input PARAM .txt";
     InputSandbox = "input PARAM .txt";
     StdOutput = "myoutput PARAM .txt";
     StdError = "myerror PARAM .txt";
     Parameters = {earth, moon, mars};
     OutputSandbox = {"myoutput PARAM .txt"};
[ui-test] /home/giorgio/param > ls
inputEARTH.txt inputMARS.txt inputMOON.txt
param2.jdl
```

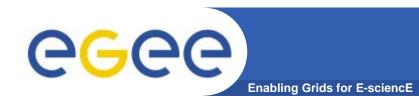

#### References

- JDL attributes specification for WM proxy
  - https://edms.cern.ch/document/590869/1
- WMProxy quickstart
  - http://egee-jral-wm.mi.infn.it/egee-jralwm/wmproxy client quickstart.shtml
- WMS user guides
  - https://edms.cern.ch/document/572489/1

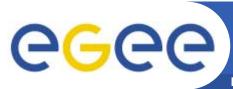

# Questions...

**Enabling Grids for E-sciencE** 

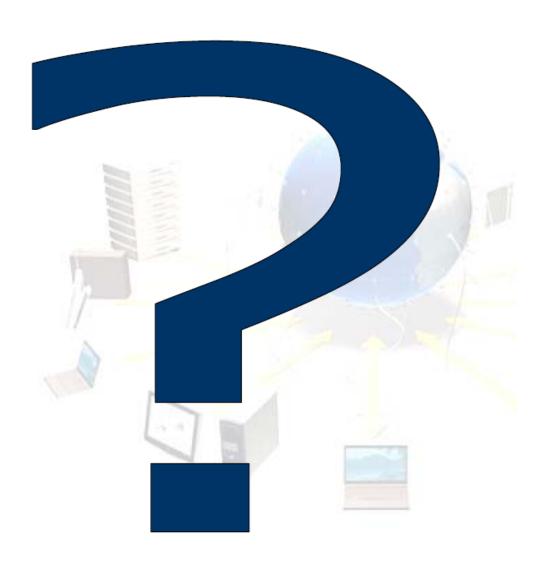